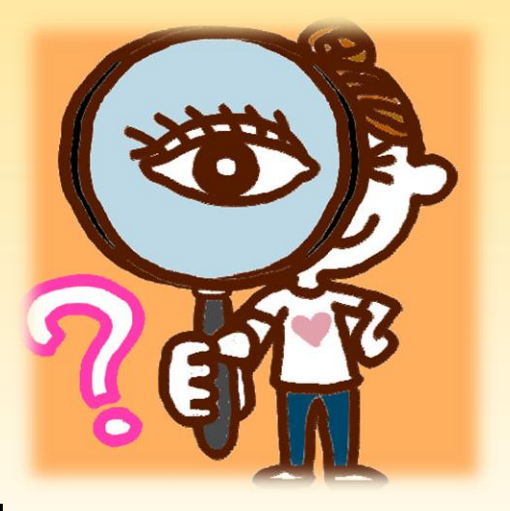

# **學生輔導系統填寫說明**

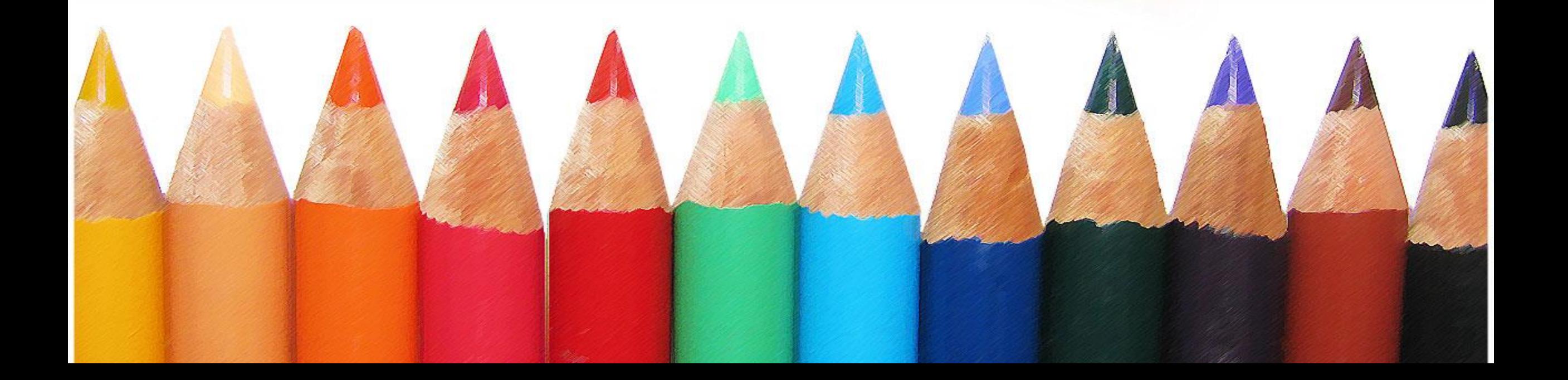

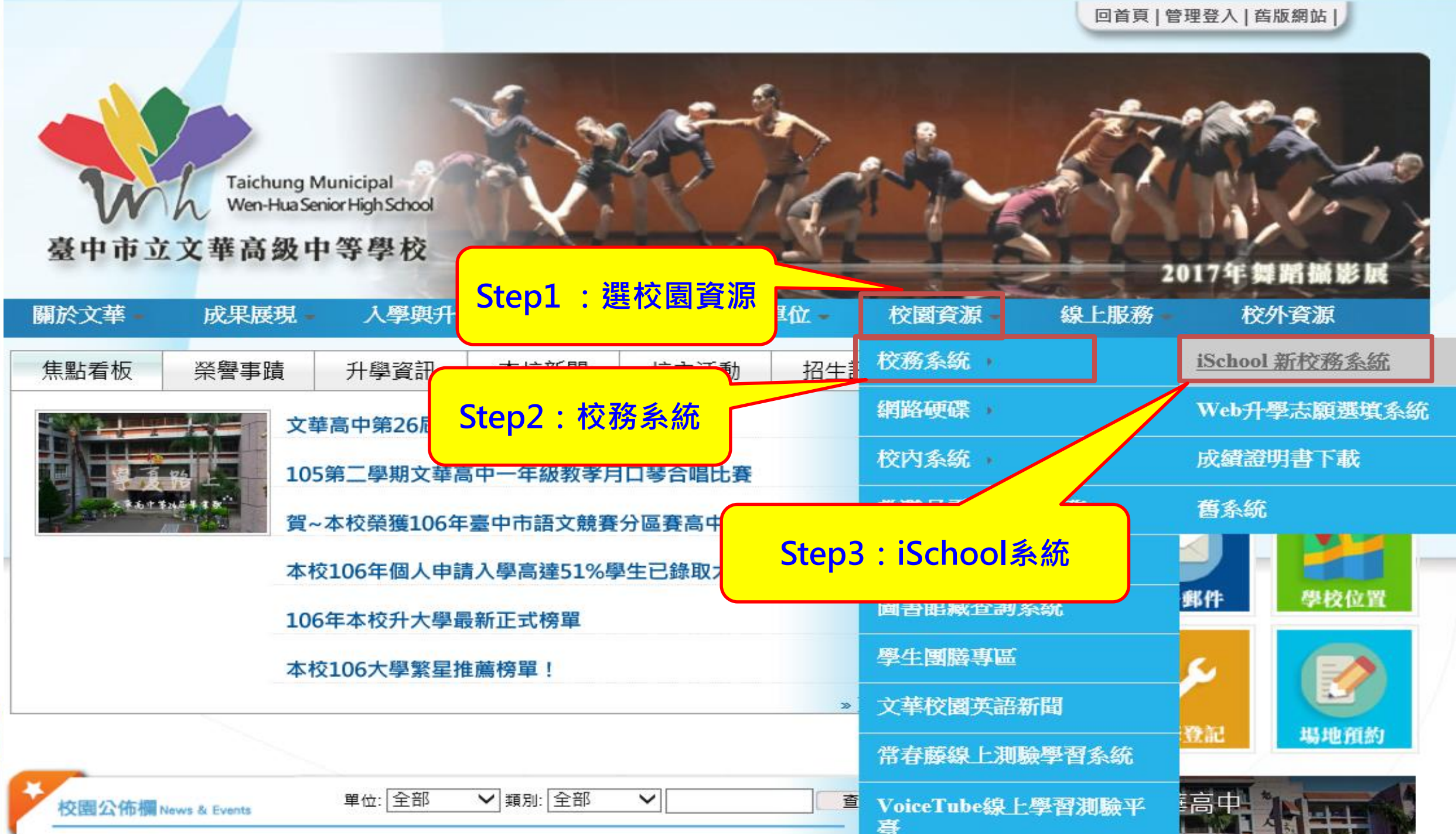

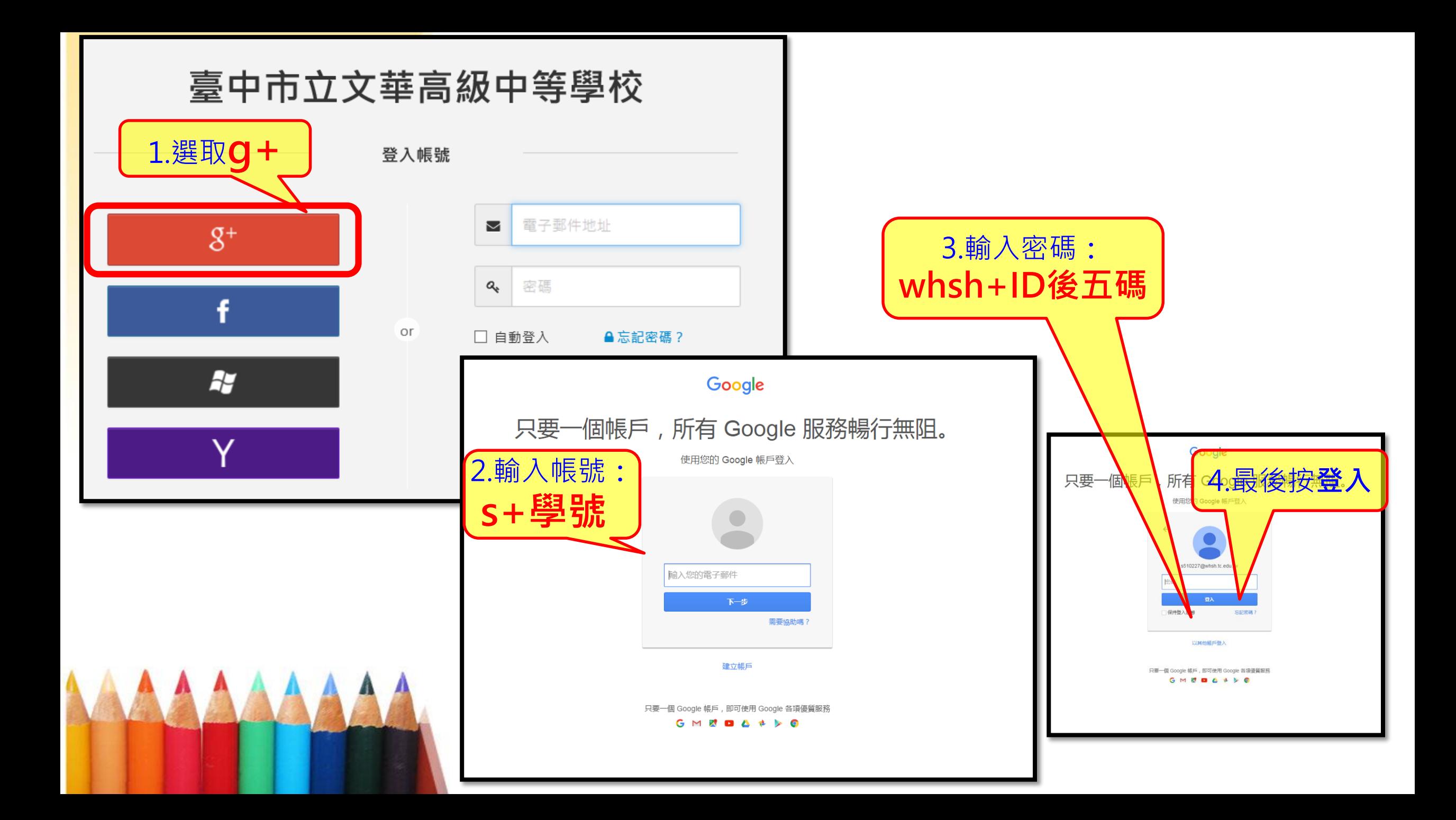

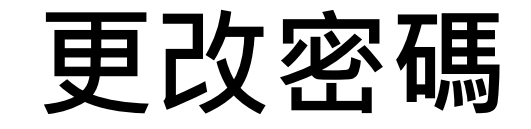

- **更改後務必牢記新密碼**
- **更改後務必牢記新密碼**
- **更改後務必牢記新密碼**

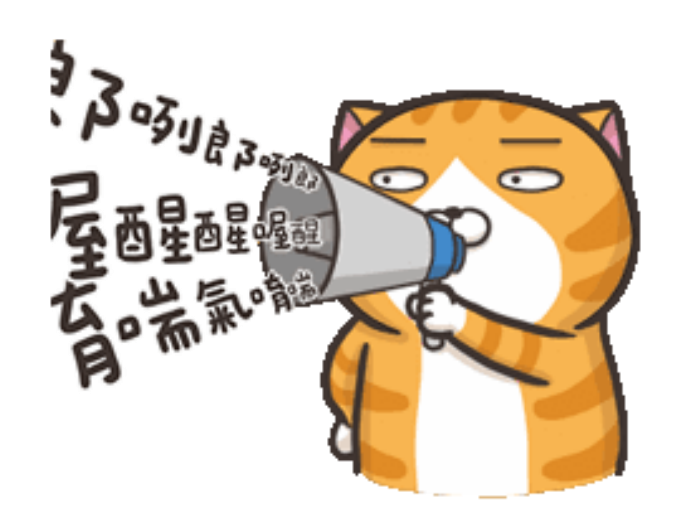

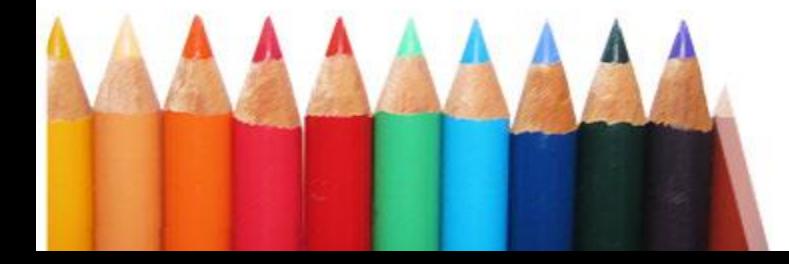

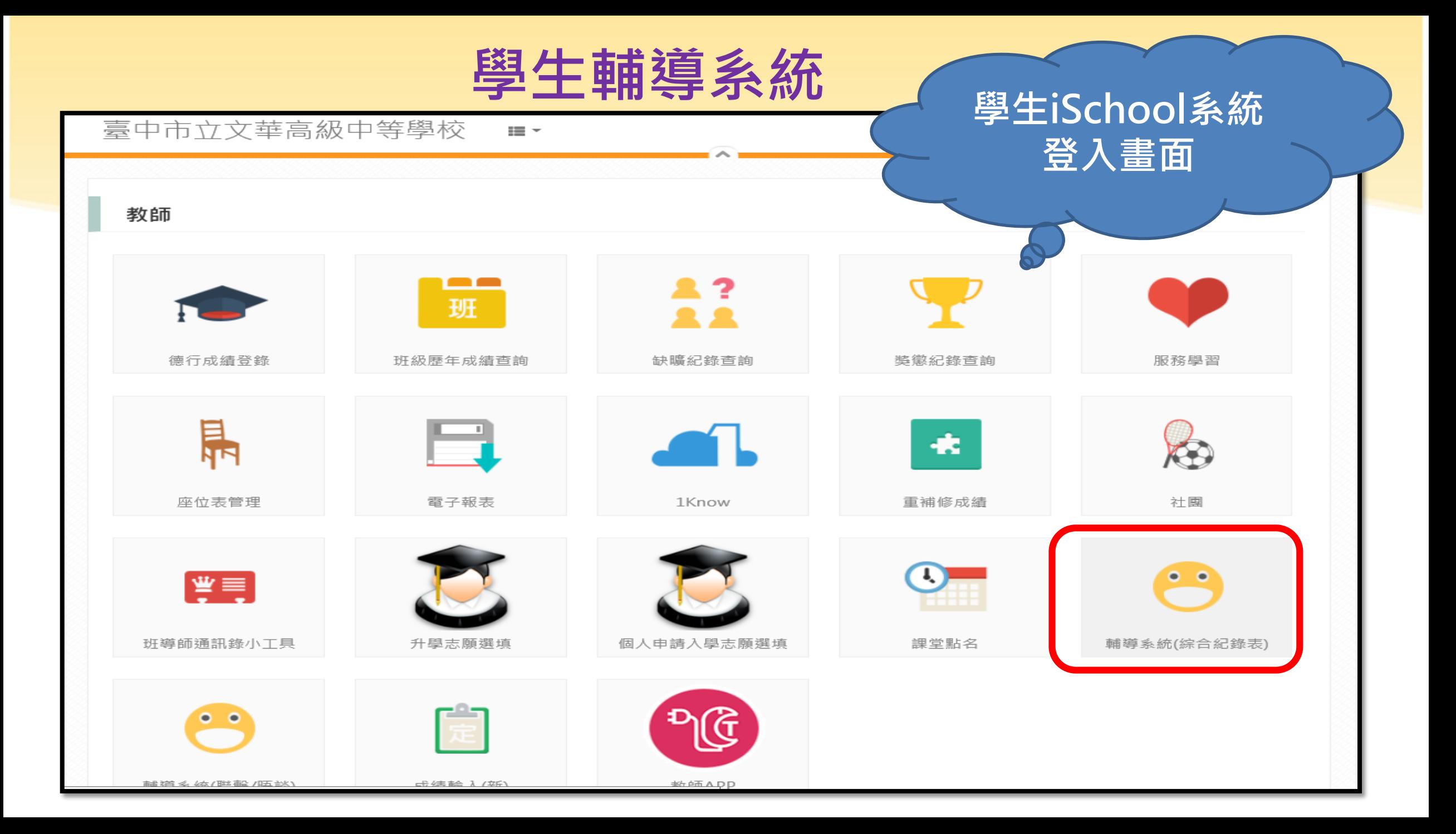

#### **學生輔導系統-個人及親屬資料**

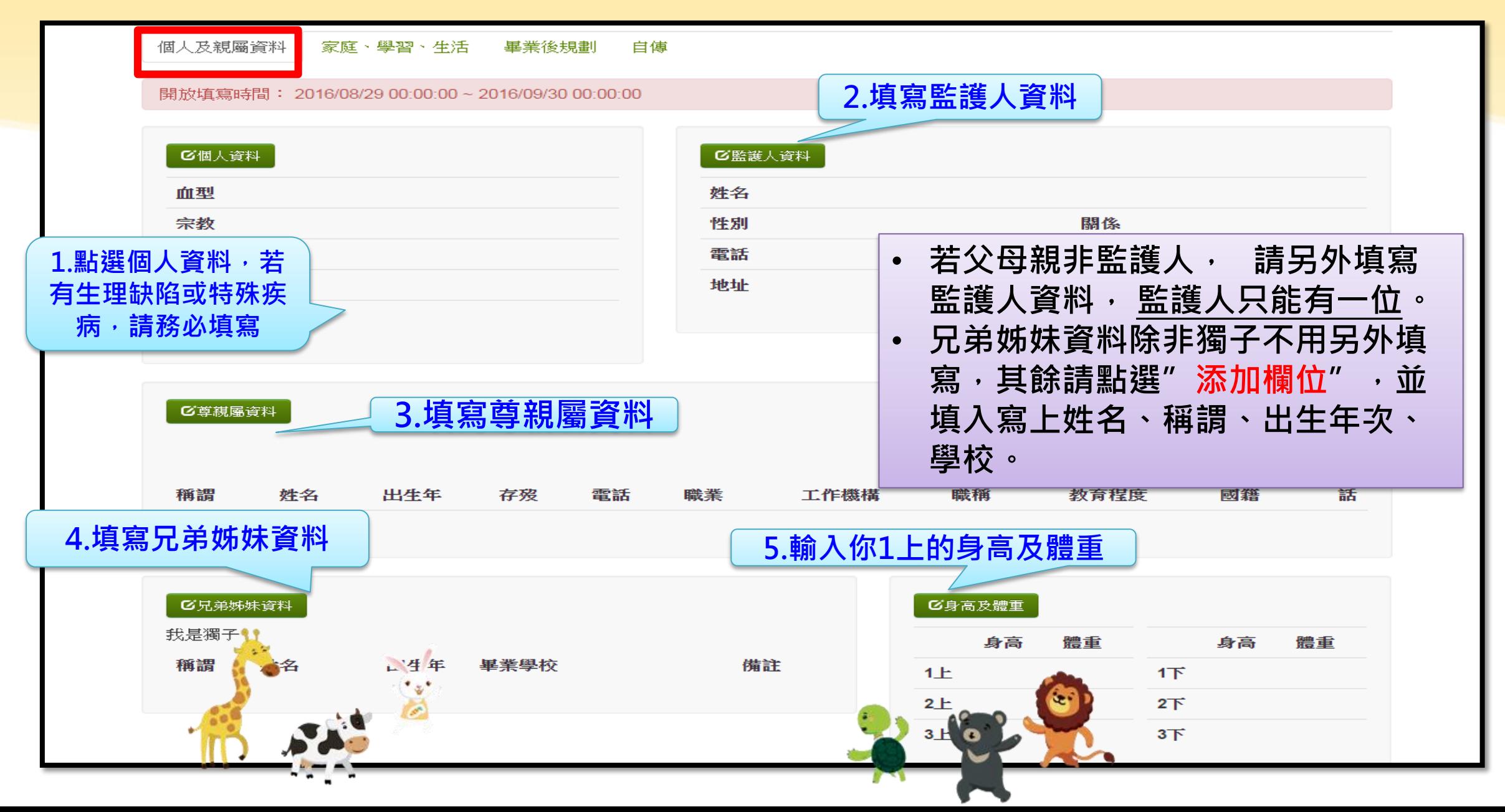

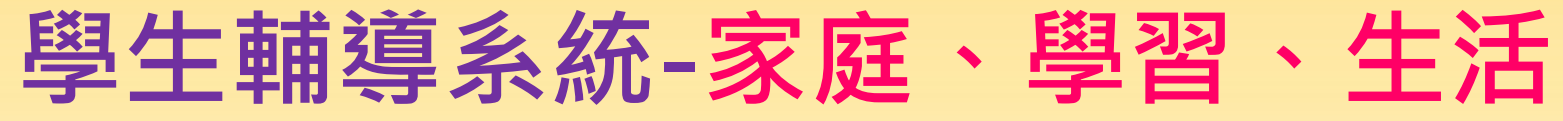

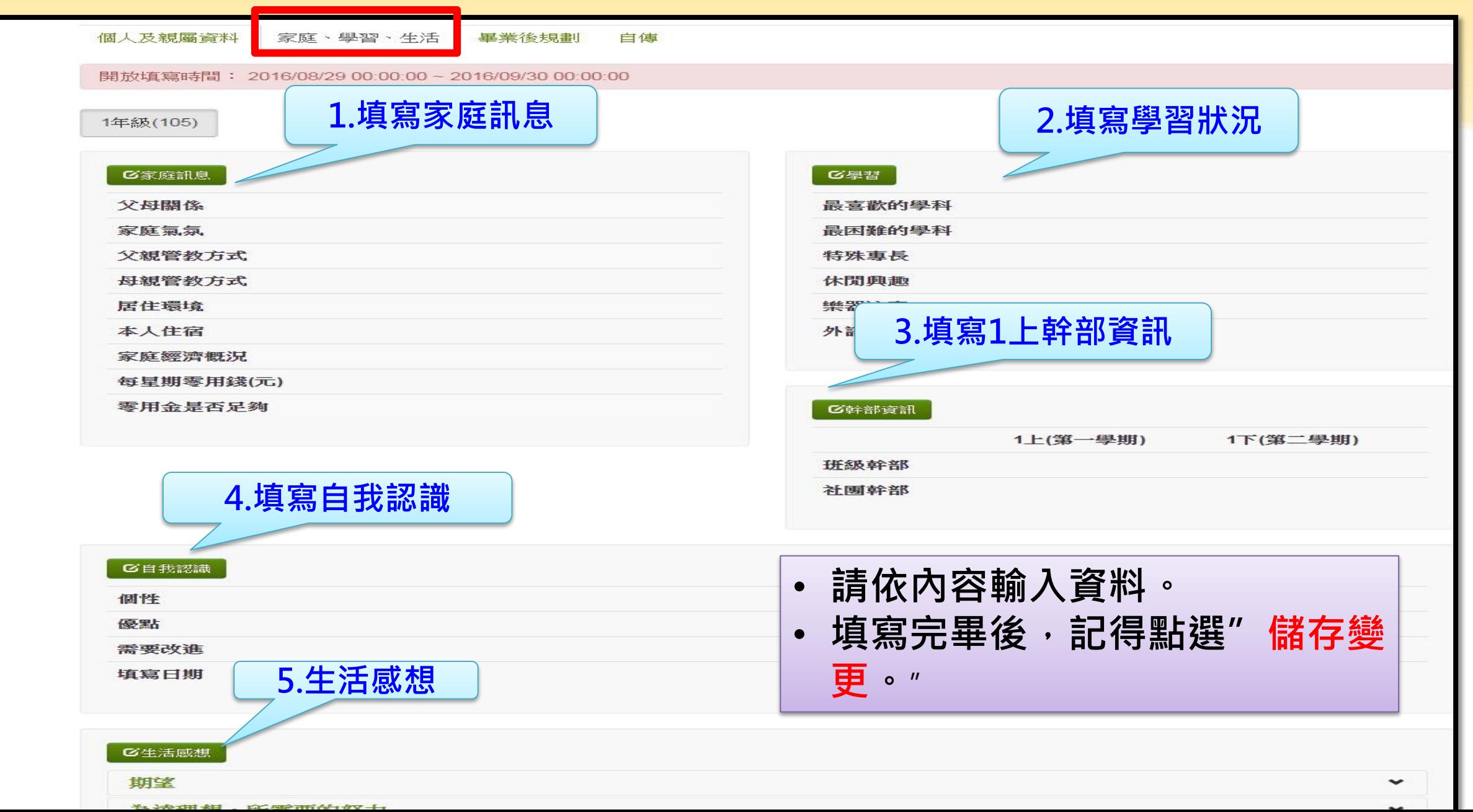

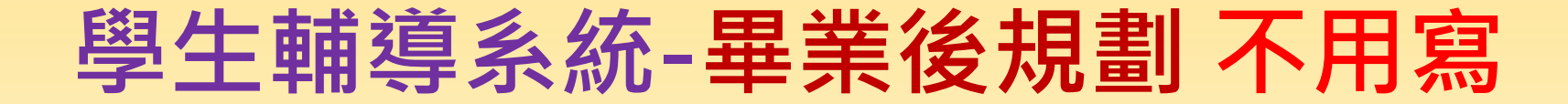

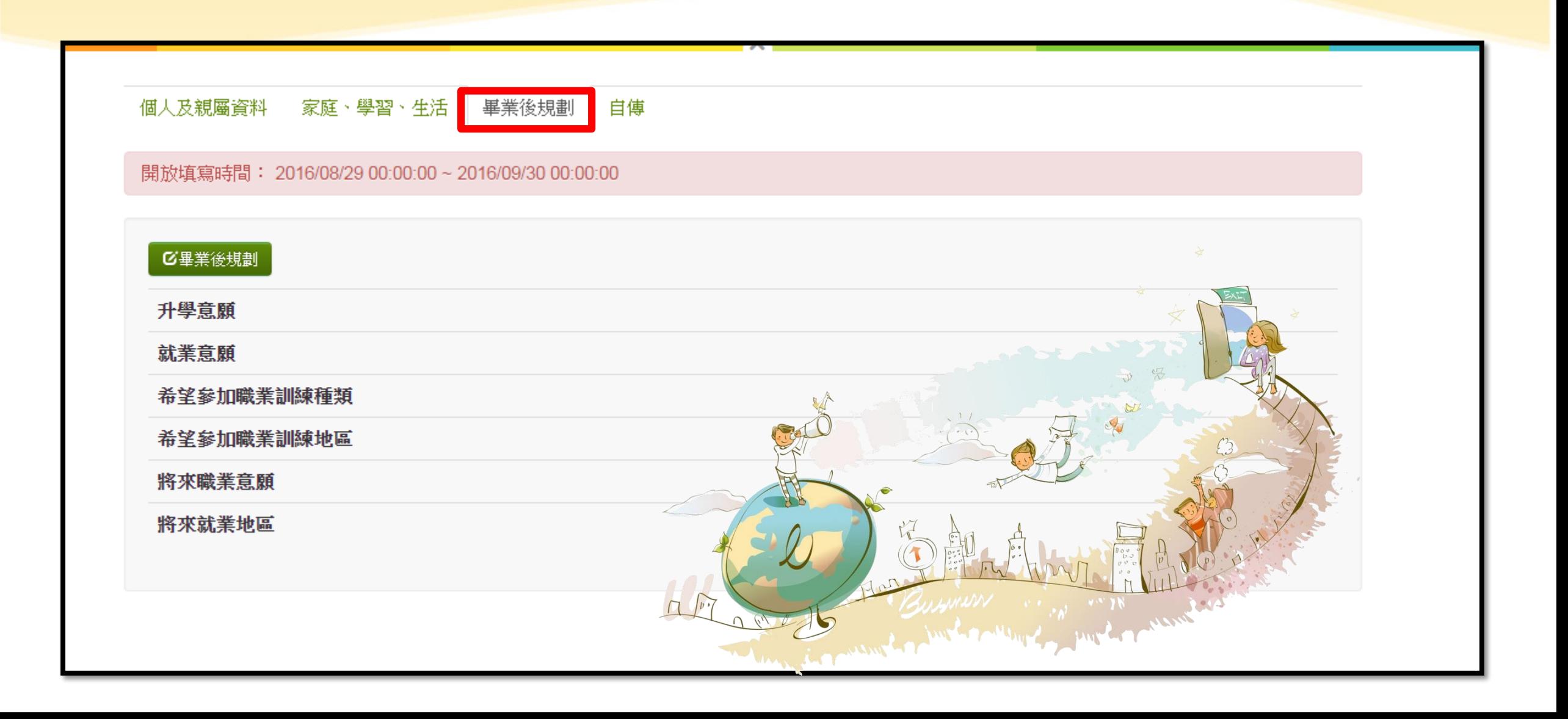

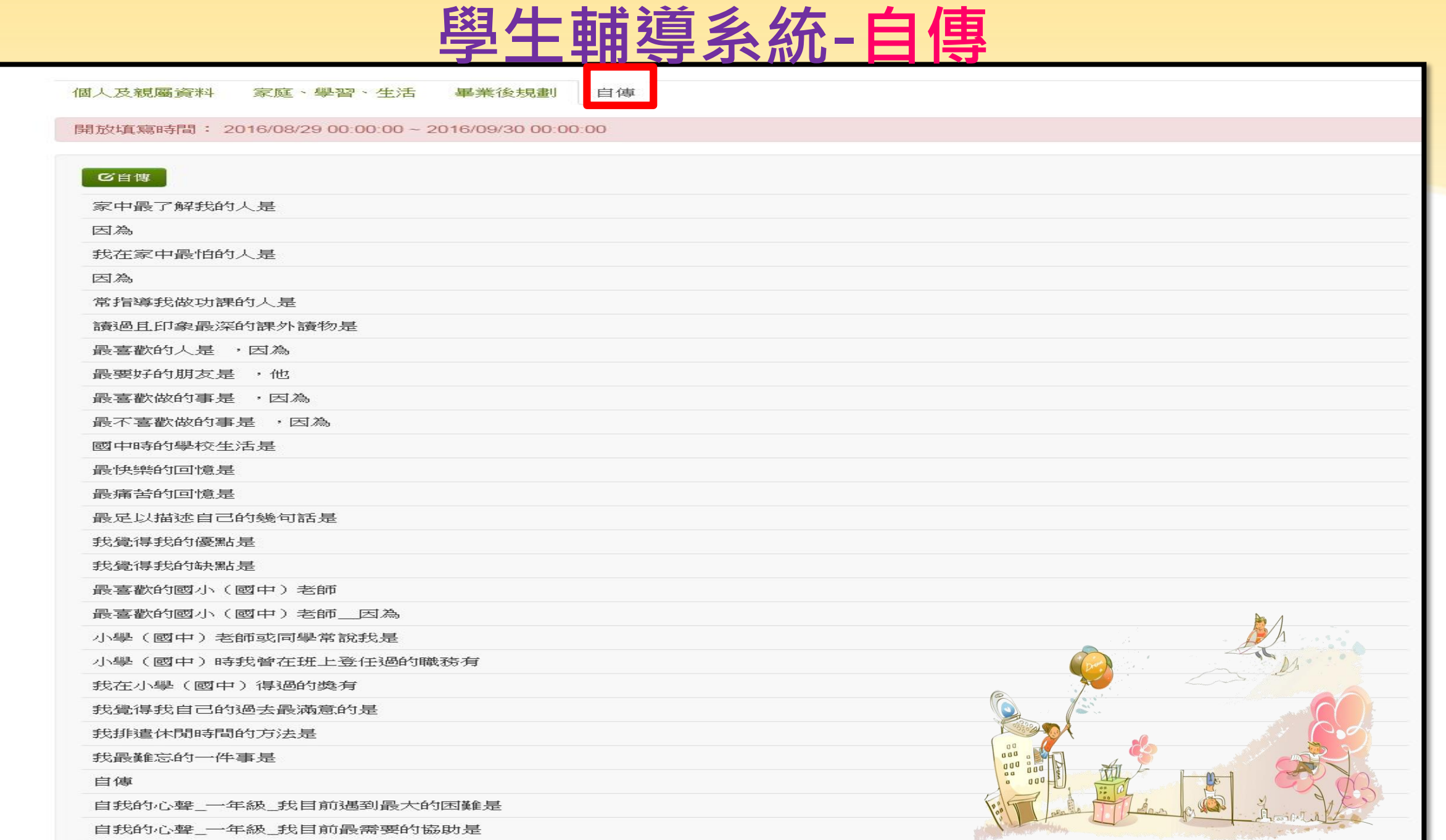

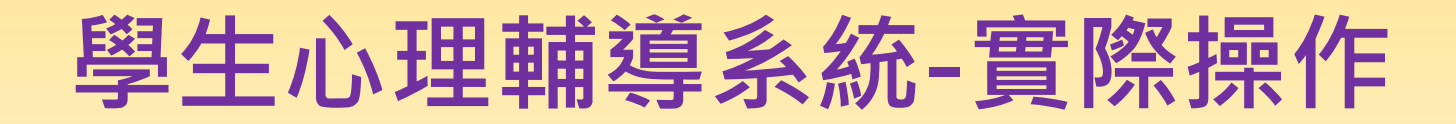

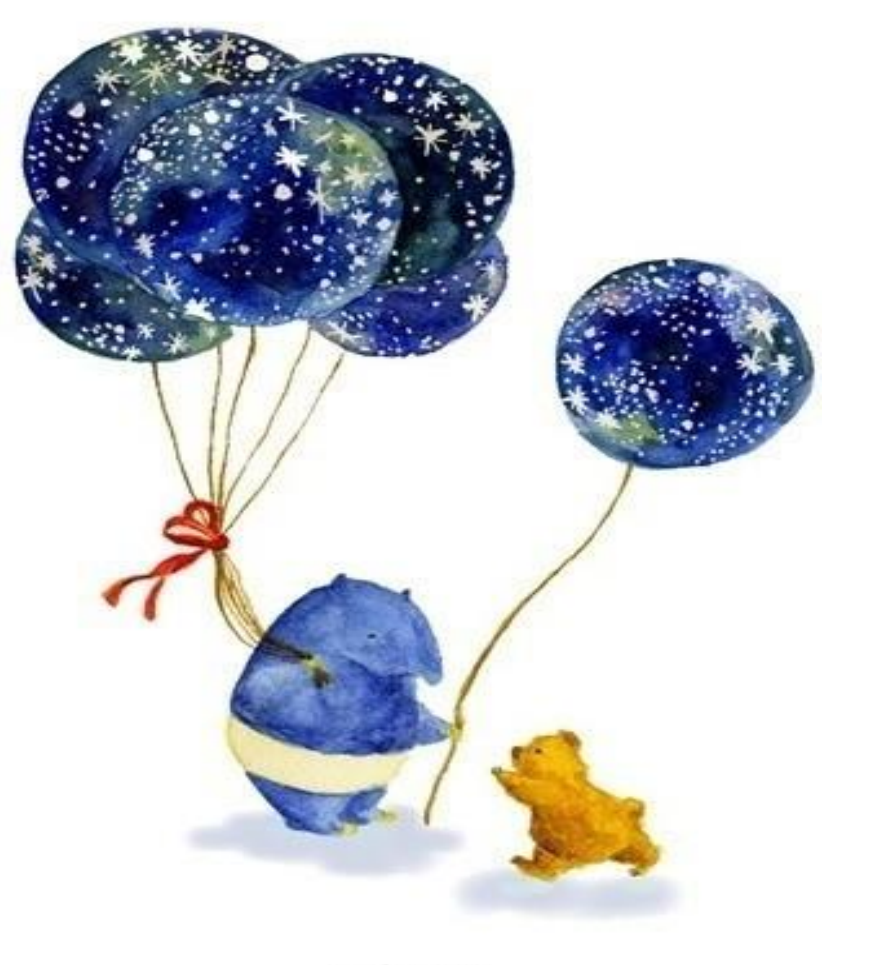

### **請一位同學試著帶領 大家操作~**

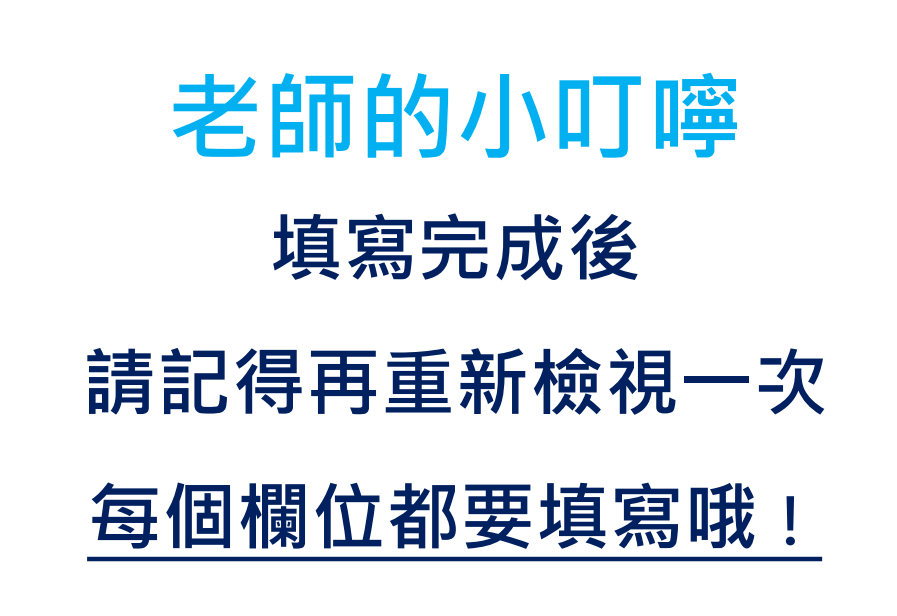

## **學生心理輔導系統**

#### **★登錄期間:**

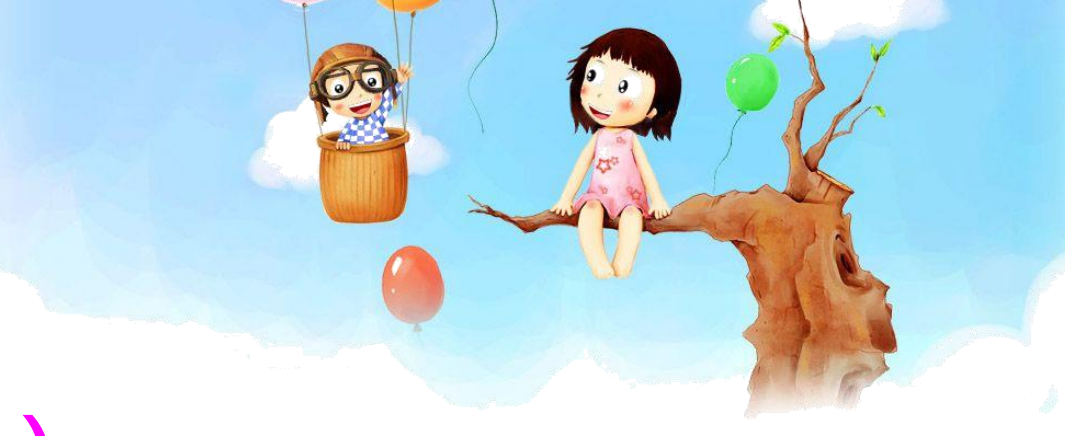

## **即日起106年09月17日(日) 晚上12:00前完整填答者10分~**

♥ **填答狀況將列入學期成績計算~請大家儘快填答唷~**

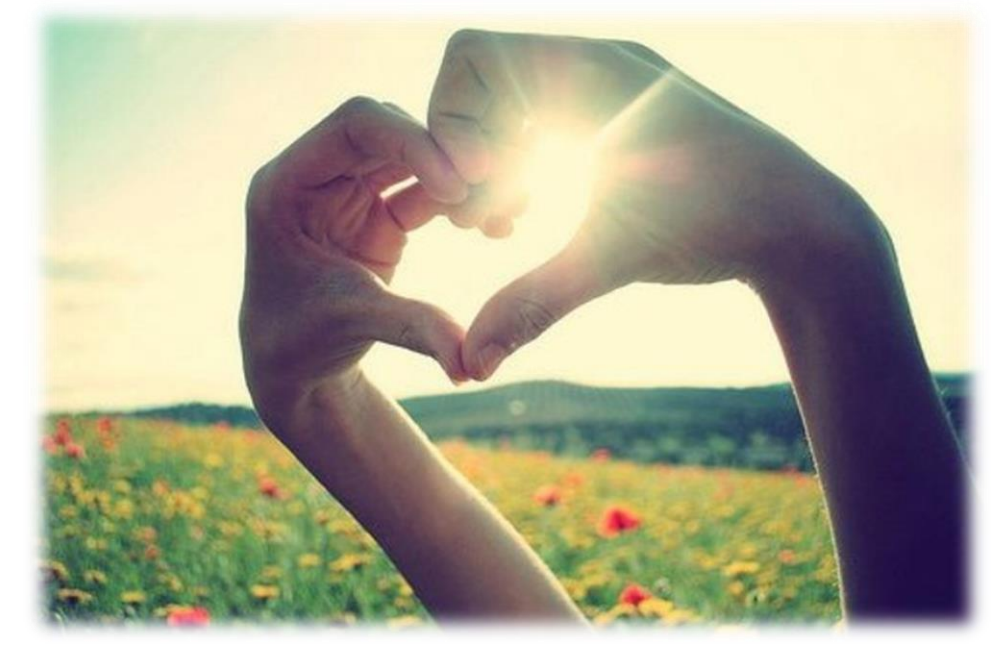

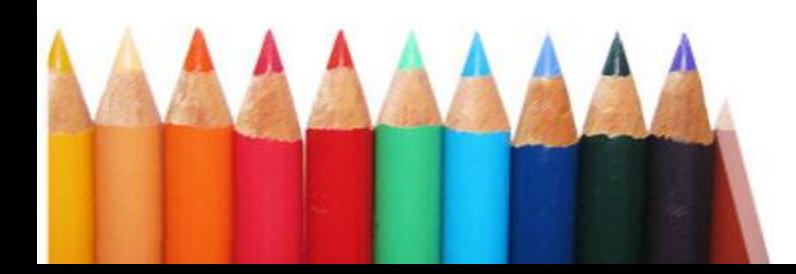